Integración de herramientas CASE usando Internet, CORBA, y repositorios de Meta Información

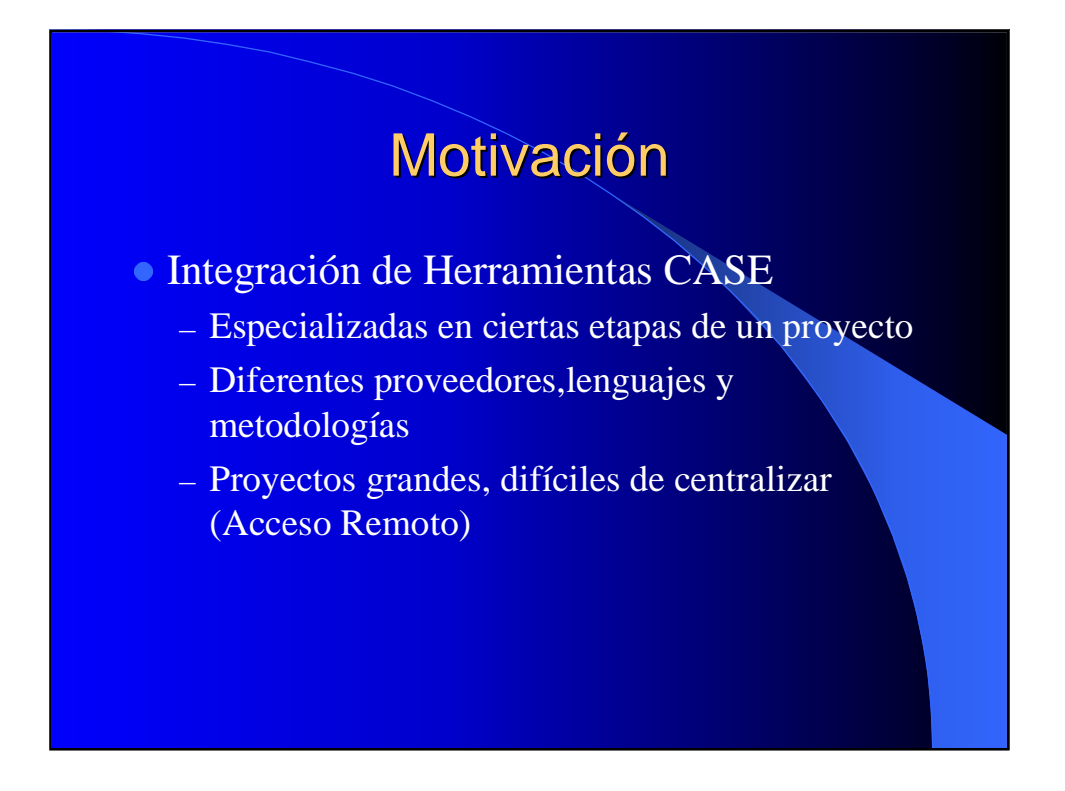

### Situación actual

- **· Propuestas de estándares** 
	- UML, MOF
	- OIM, CWM, DWQ
	- XMI, CDIF, MDIS
- Existen soluciones centralizadas
	- Proyectos de grado

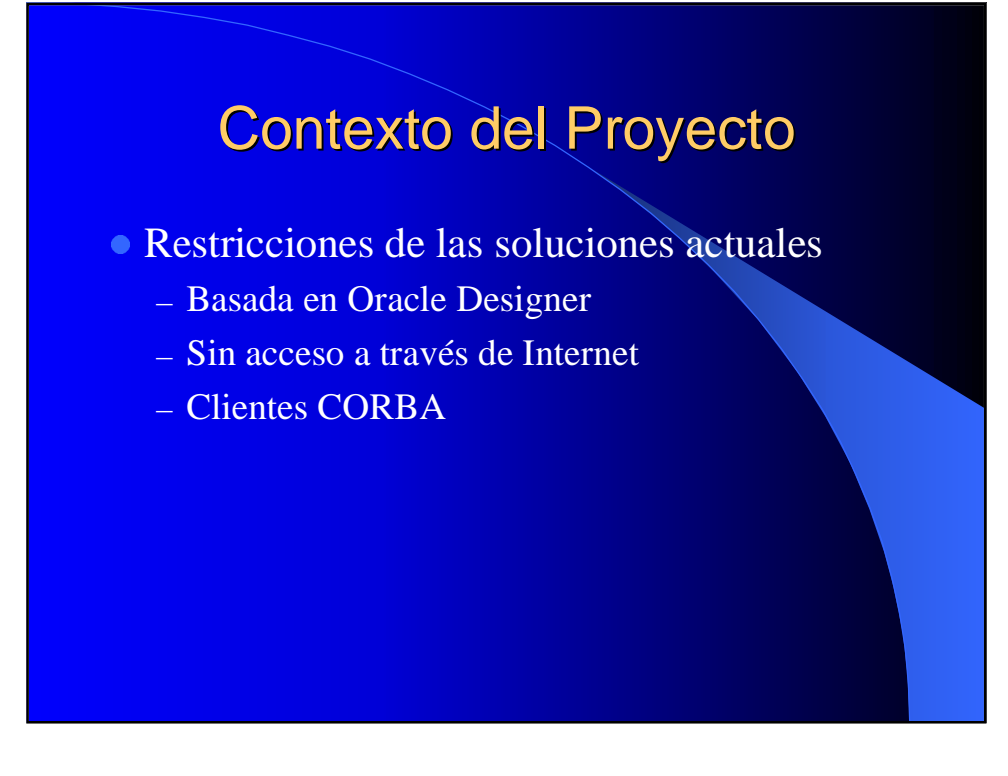

## Objetivos

- **Almacenamiento de modelos en un** repositorio centralizado.
- Mecanismos de invocación de servicios del repositorio a través de Internet independientemente de la implementación.
- Navegación del repositorio
- Aplicación a un CASE

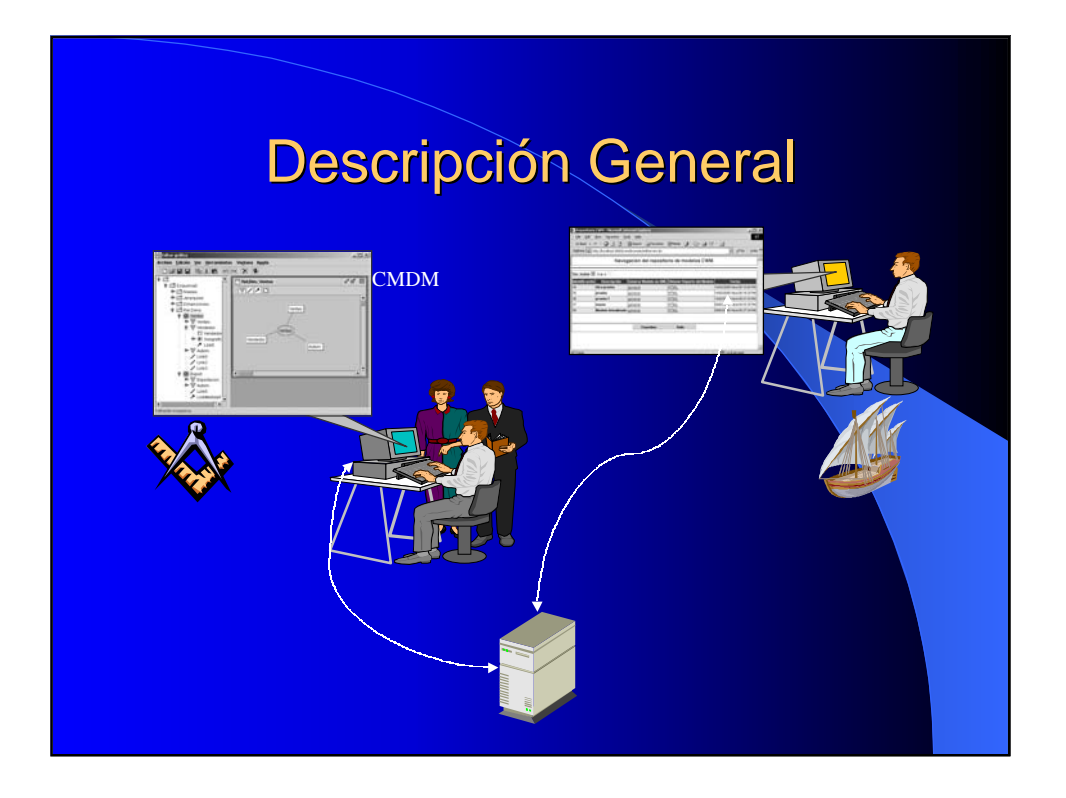

## Descripción General **Puntos claves**

#### CWM como metamodelo canónico

- MOF para modelar y manipular metadata
- XMI para intercambiar metadata
- Herramienta dMOF
- SOAP como protocolo de comunicación entre herramientas CASE y repositorio

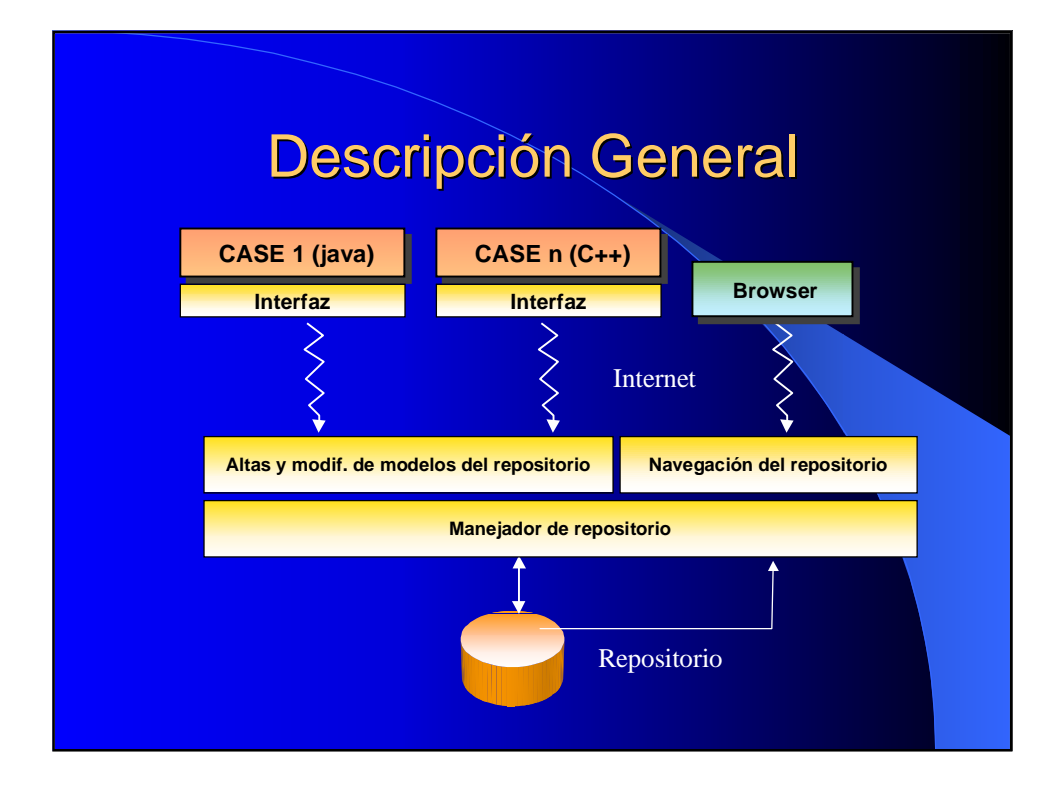

## Descripción General (Manejador) (Manejador)

#### Manejador de repositorio en CORBA

- Generado por dMOF
- Persistencia de objetos en el repositorio
- Generación de XMI a partir de un modelo y viceversa

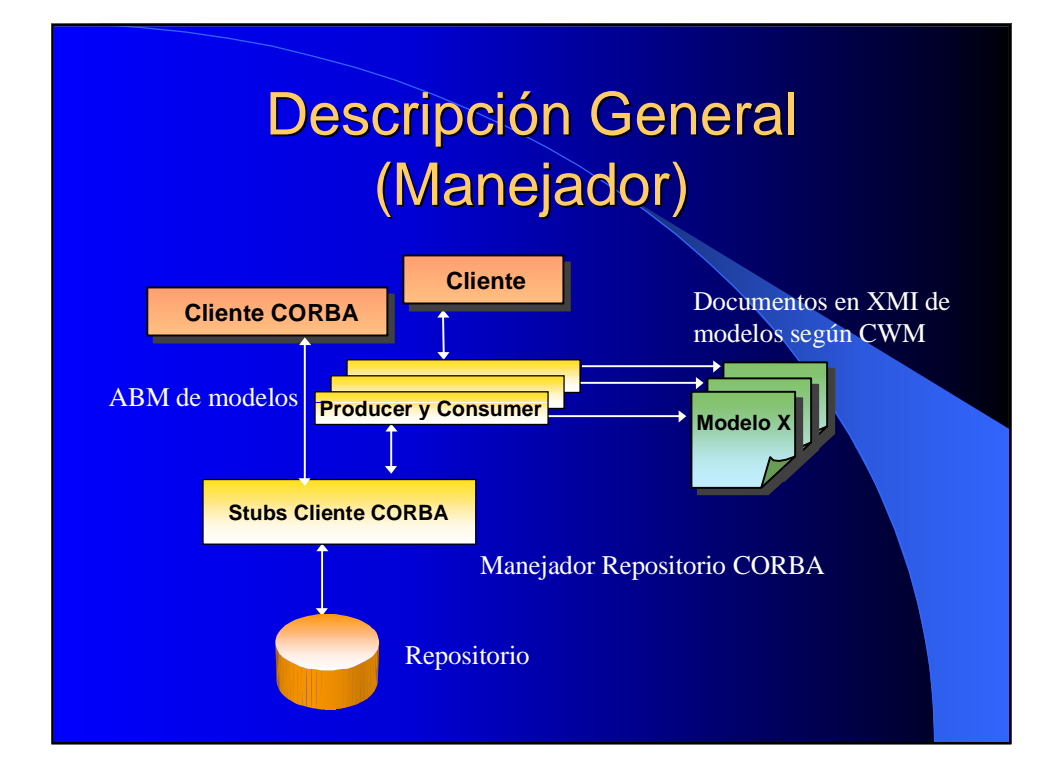

## Descripción General (Interfaz SOAP) (Interfaz SOAP)

#### **Interfaz SOAP**

- Ofrece funcionalidad a todo tipo de clientes
- Maneja modelos OLAP en XMI
- Dos funcionalidades: LOADXMI, STOREXMI

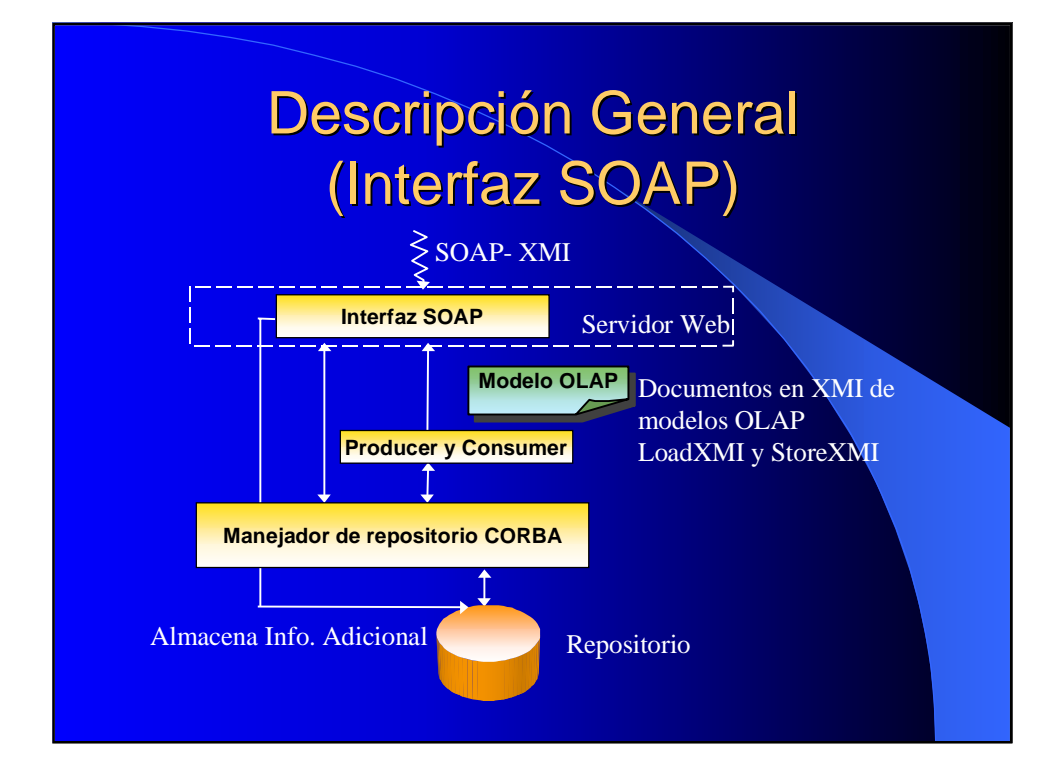

## Descripción General (Navegador) (Navegador)

- Navegación del repositorio vía Internet
	- Listado de modelos
	- Reporte en HTML de cada modelo
	- Obtención del XMI de cada modelo

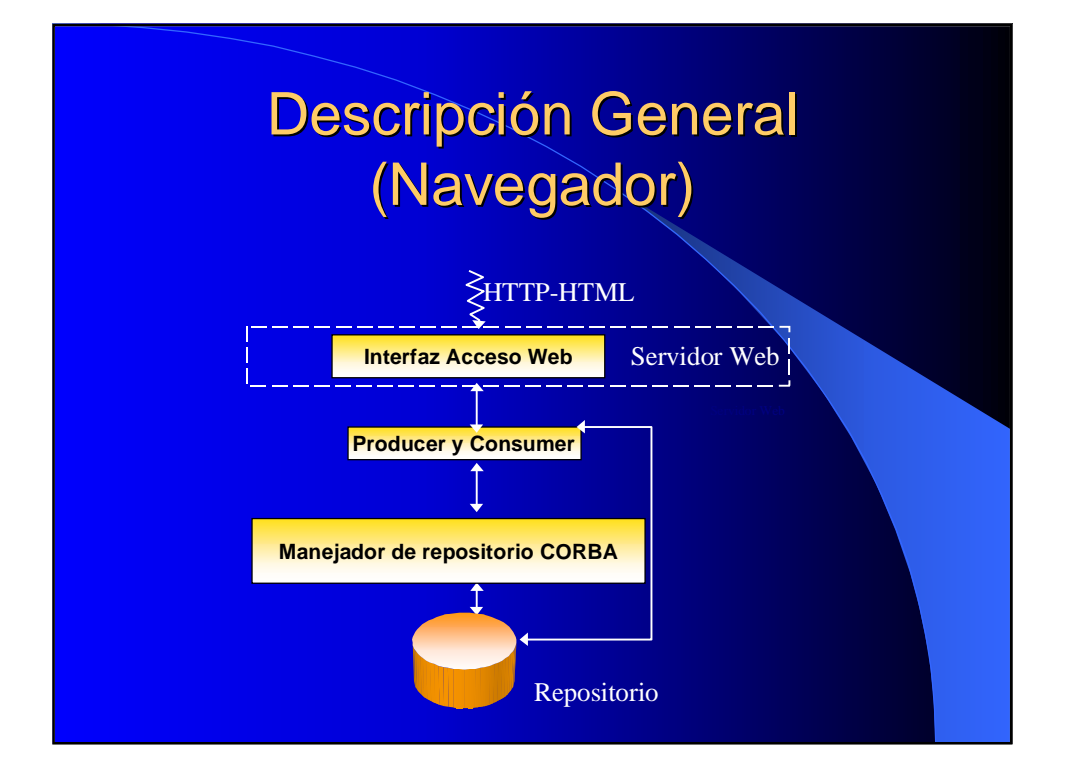

# Descripción General (Aplicación a un CASE) (Aplicación a un CASE)

- Aplicación a una herramienta CASE particular: editor CMDM
- "Ayuda al cliente"

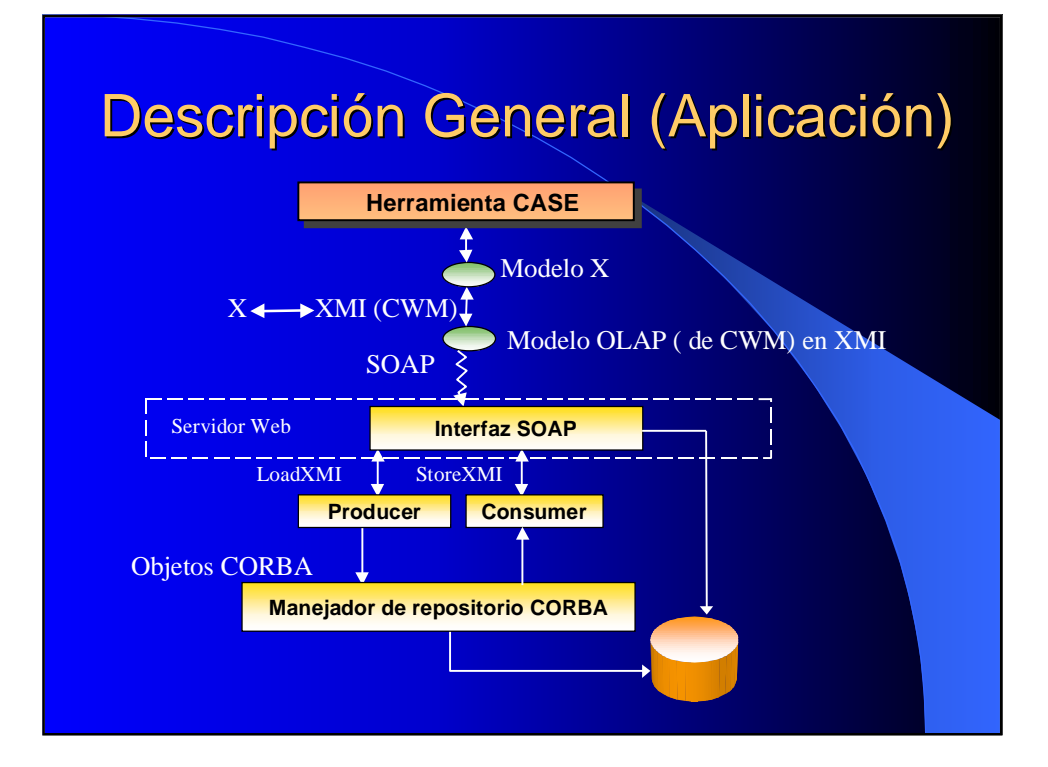

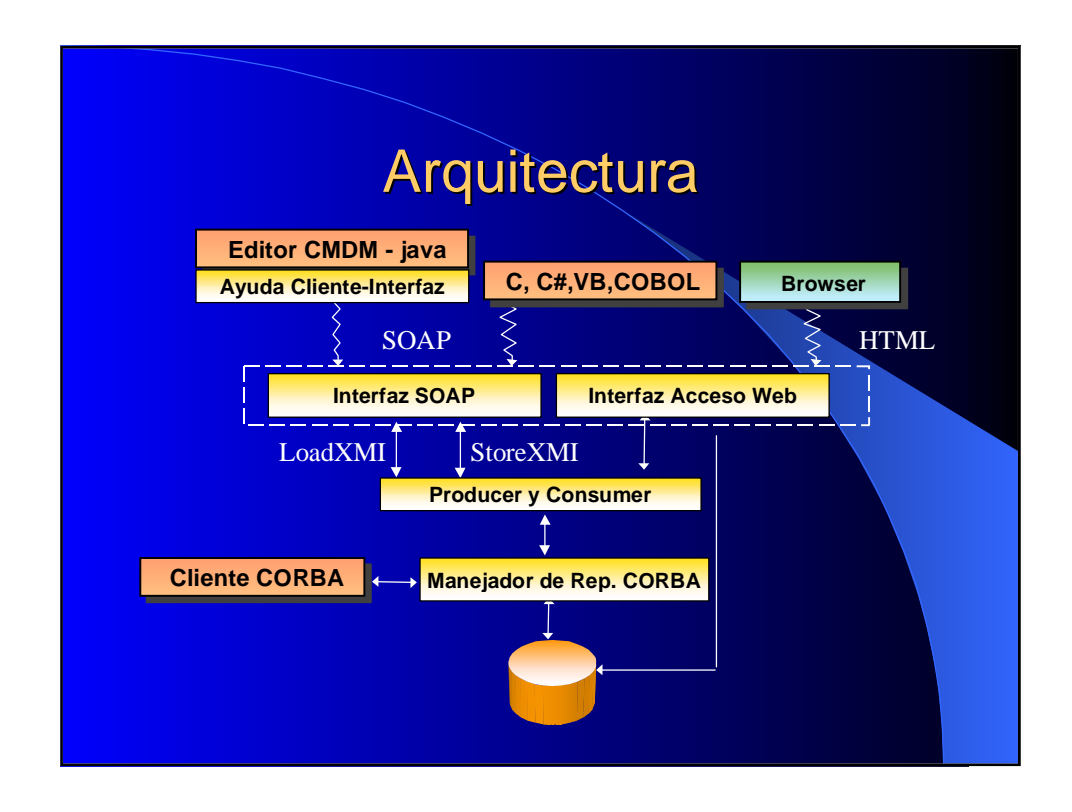

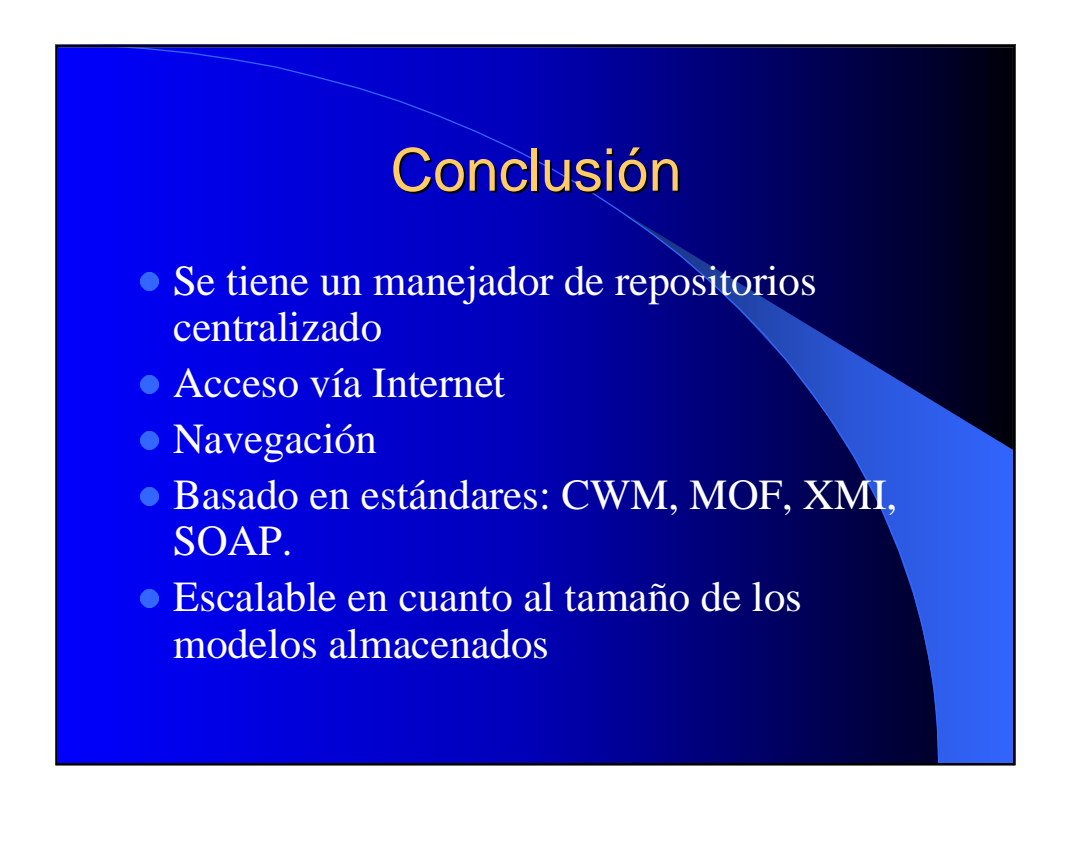

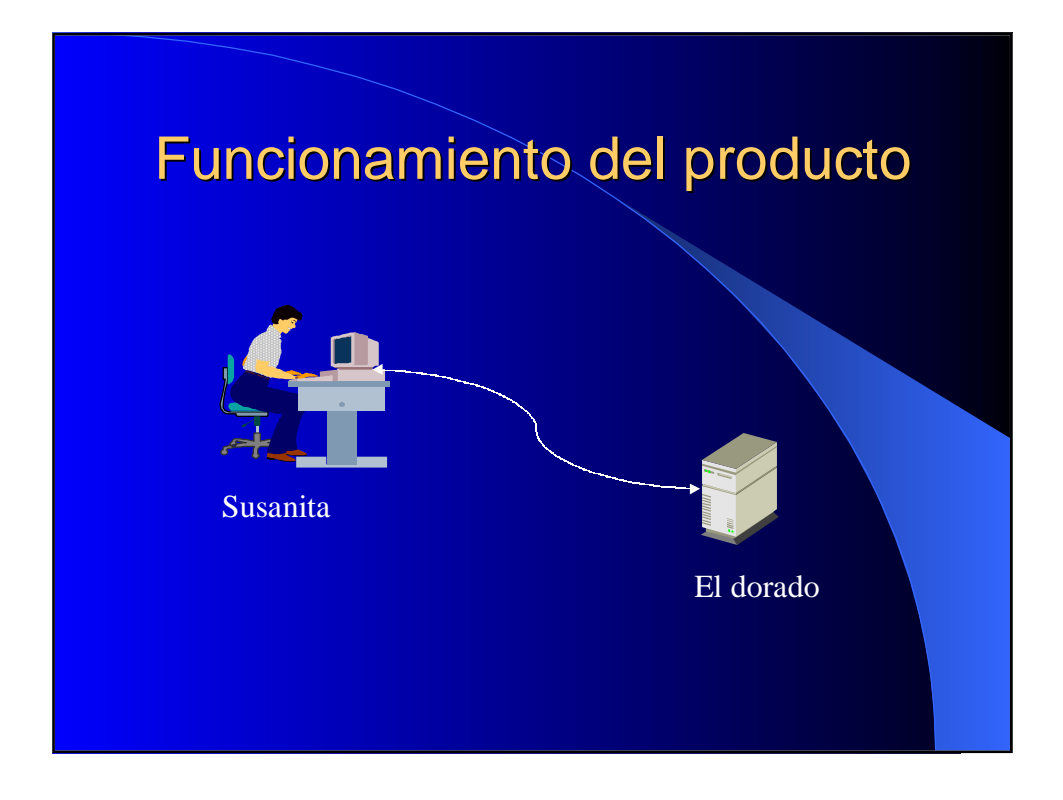

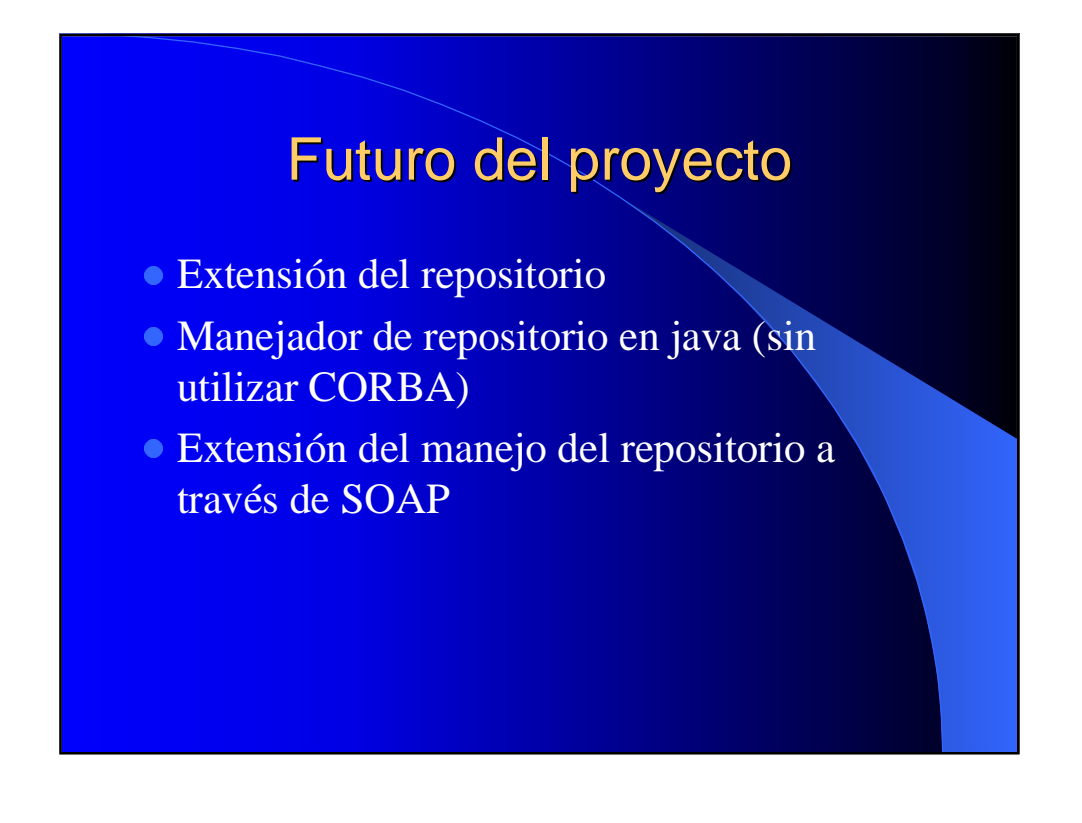

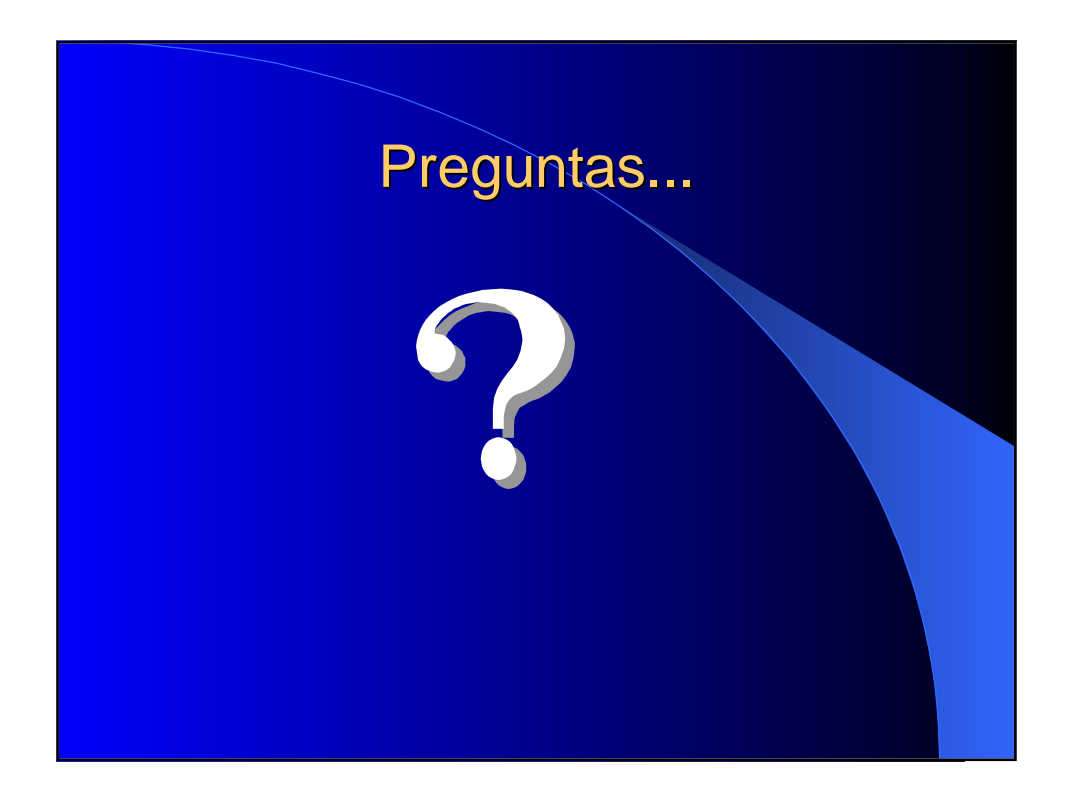